# ESCUELA DE COMERCIO MARTÍN ZAPATA **PROGRAMA ANUAL**

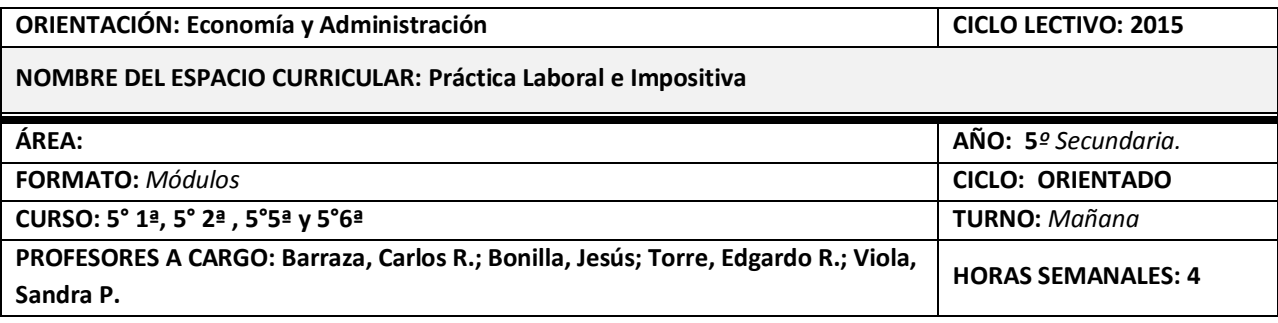

## **COMPETENCIAS ESPECÍFICAS DISCIPLINARES**

- Pensar y razonar.
- Argumentar y defender posturas.
- Plantear y resolver casos.
- Registrar en libros contables, impositivos y laborales.
- Aplicar disposiciones legales y procesales a las distintas situaciones.

#### **CAPACIDADES**

- Interpretar, la legislación laboral e impositiva vigente y determinar aportes contribuciones e impuestos.
- Construir planillas y soportes que permitan resolver eficientemente las situaciones que se planteen.
- Utilizar herramientas informáticas comunes: procesador de textos, planillas de cálculo y sistemas electrónicos para liquidar y/o determinar impuestos y retribuciones.
- Utilizar paquetes informáticos especiales para generar declaraciones de remuneraciones e impuestos nacionales y provinciales.
- Interpretar la documentación laboral, sus usos y aplicaciones.
- Desarrollar planillas manuales y electrónicas para resolver situaciones que se planteen.
- Diseñar y utilizar documentación laboral que cumpla los requisitos legales.
- Identificar las normas legales aplicables a las relaciones laborales y al sistema impositivo argentino.

#### **CONTENIDOS CONCEPTUALES Y PROCEDIMENTALES**

#### **MÓDULO 1**:**PRÁCTICA LABORAL**

- Conceptualizar la relación de dependencia distinguiendo otras figuras no laborales.
- Identificar los caracteres de la ley de contrato de trabajo.
- Computar el tiempo en las relaciones laborales: Planillas y tarjetas de control de personal. Días feriados y no laborables. Inasistencias con y sin justificación
- Calcular la remuneración mensual, diaria y horaria. Los adicionales y las horas extraordinarias
- Identificar y completar el registro de remuneraciones y los recibos. Sus requisitos.
- Calcular los aportes y contribuciones y registrar contablemente.
- Comprender y calcular el sueldo anual complementario. La proporción. Su registración
- Conceptualizar el régimen de vacaciones y otras licencias. Otorgamiento. Cálculos.
- Comprender las situaciones que generan la extinción del contrato de trabajo. El preaviso. Los cálculos emergentes de la renuncia, el despido con y sin causa. Su instrumentación.
- Utilizar el aplicativos Siap-sicoss.

#### **MÓDULO 2: PRÁCTICA IMPOSITIVA**

- Conceptualizar el presupuesto del estado: Recursos y Gastos. Eficiencia y equidad en la redistribución de la recaudación
- Concientizar en Cultura Tributaria. La capacidad contributiva. Los impuestos a la renta, al patrimonio y al consumo.
- Distinguir el sistema tributario nacional, provincial y municipal
- Conocer el impuesto al valor agregado: Régimen legal. Categorías frente al IVA. Los documentos permitidos. Los controladores fiscales. Momento de emisión, entrega, registración y archivo de comprobantes. Los sujetos obligados a emitir comprobantes.
- Calcular y liquidar el impuesto neto utilizando el aplicativo Siap-iva
- Conocer el Régimen Simplificado. Formularios vigentes. Régimen legal. Categorías. Causales comunes de exclusión.
- Conocer el Impuesto a los Ingresos Brutos. Régimen legal. Elementos del impuesto. Código fiscal
- Calcular y liquidar el impuesto neto utilizando el aplicativo siap-adib
- Registrar contablemente los resultados de la práctica impositiva.

#### **MÓDULO 3: PASANTÍAS LABORALES NO RENTADAS**

- Preparar el curriculum vitae y la carta de presentación.
- Gestionar el lugar para la realización de la pasantía laboral.
- Informar periódicamente sobre el desarrollo del proceso.
- Presentar el informe final de la pasantía laboral.

# **CONTENIDOS ACTITUDINALES GENERALES CUATRIMESTRALES Y LOS CORRESPONDIENTES A LA PASANTÍA LABORAL (CONDICIONES DE APROBACIÓN)**

- Presentar en tiempo y forma los diferentes prácticos que se indiquen en las sucesivas clases.
- Presentar el informe final de la pasantía laboral.

## **BIBLIOGRAFÍA DEL ALUMNO**

- Cuaderno o carpeta del alumno.
- Ley de Contrato de Trabajo.
- Ley de Impuesto al Valor Agregado.
- Código Fiscal de la Provincia de Mendoza.